# **Word - Aller plus loin**

**Bureautique**

Référence formation : 1-WD-PLUS - **Durée : 1 jour**

# **Objectifs**

- Agrémenter la présentation d'un document en utilisant les fonctionnalités du logiciel Word
- Intégrer et mettre en forme des tableaux, des objets, des images, des graphismes
- Travailler à plusieurs sur un même document

#### Pré-requis

- Utilisateurs ayant suivi et mis en pratique le stage Word niveau base ou remise à niveau ou remise à niveau ou ayant les connaissances équivalentes
- Tout public

#### Contenu pédagogique

#### **1. Rappel sur les fonctionnalités de base**

#### **2.Enrichir la présentation d'un document**

- Utiliser les styles prédéfinis
- Insérer des symboles
- Insérer des puces numérotées et personnalisées
- Utiliser des tabulations avec points de suite
- Insérer une lettrine
- Utiliser l'outil de reproduction de mise en forme
- Tracer un obiet de dessin
- Dimensionner/pivoter/ajuster
- Mise en forme d'un objet de dessin
- Mise en page dynamique (à partir de la version 2013-2016)
- Ajouter des effets au texte
- Insérer et gérer une image
- Positionner et habiller une image
- Modifier une image (luminosité, contraste, découpe, ...)
- Utiliser les styles d'images

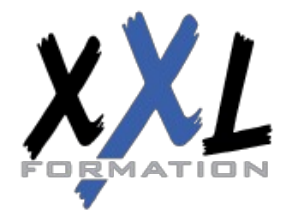

# **XXL Formation**

34 rue Raymond Aron 76130 Mont Saint Aignan **Tél :** 02 35 12 25 55 – **Fax :** 02 35 12 25 56 N° siret : 485 050 611 00014 – N° d'agrément : 23.76.03752.76

- Insérer un filigrane
- Insérer des objets d'une autre application
- Capture d'écran
- Insérer une équation
- Organiser les graphismes : grouper, dissocier, arrière plan
- Créer et modifier un objet Word Art
- Insérer et modifier un objet SmartArt

#### **3. Partager et diffuser un document**

- Créer des commentaires ou des commentaires de réponses (à partir de la version 2013-2016)
- Enregistrer des modifications pour le suivi
- Créer des modifications multi-utilisateurs
- Gérer le suivi des modifications
- Fusion et comparaison des documents
- Finaliser un document

#### **4. Utilisation de macros enregistrés**

- S'initier aux macro-commandes
- Accéder à l'onglet développeur
- Personnaliser le ruban

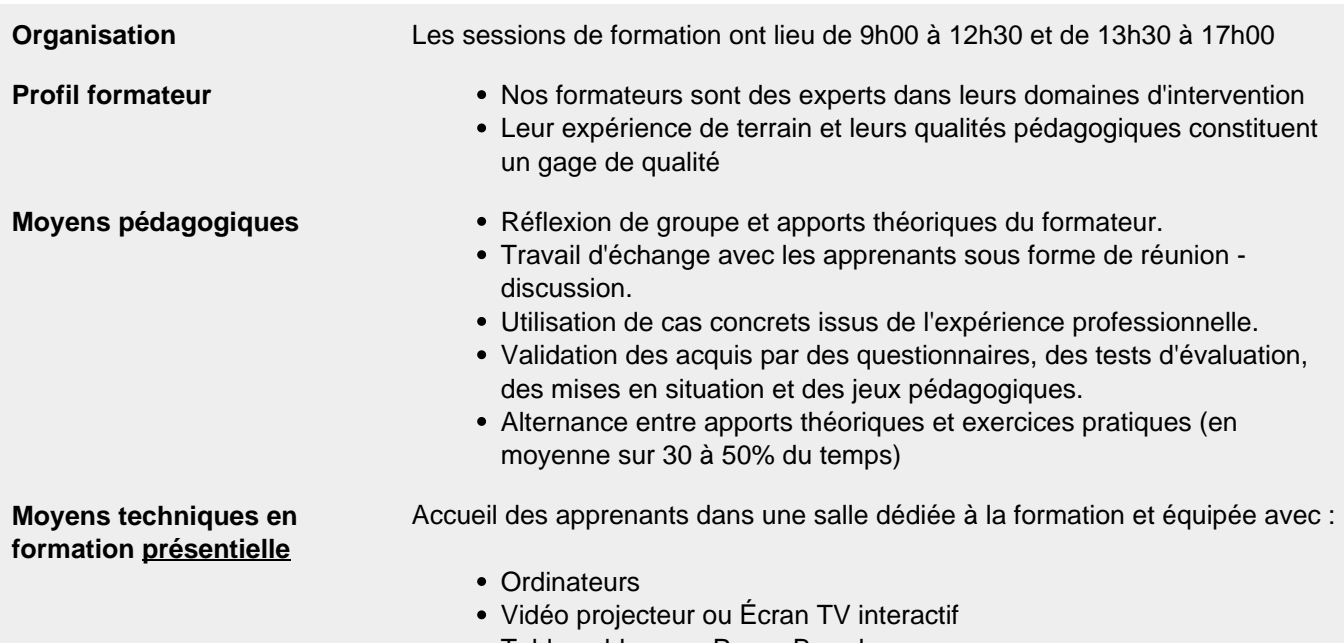

Tableau blanc ou Paper-Board

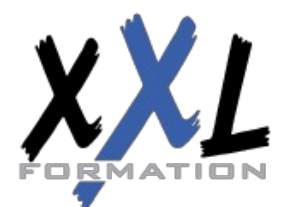

# **XXL Formation**

34 rue Raymond Aron 76130 Mont Saint Aignan **Tél :** 02 35 12 25 55 – **Fax :** 02 35 12 25 56 N° siret : 485 050 611 00014 – N° d'agrément : 23.76.03752.76

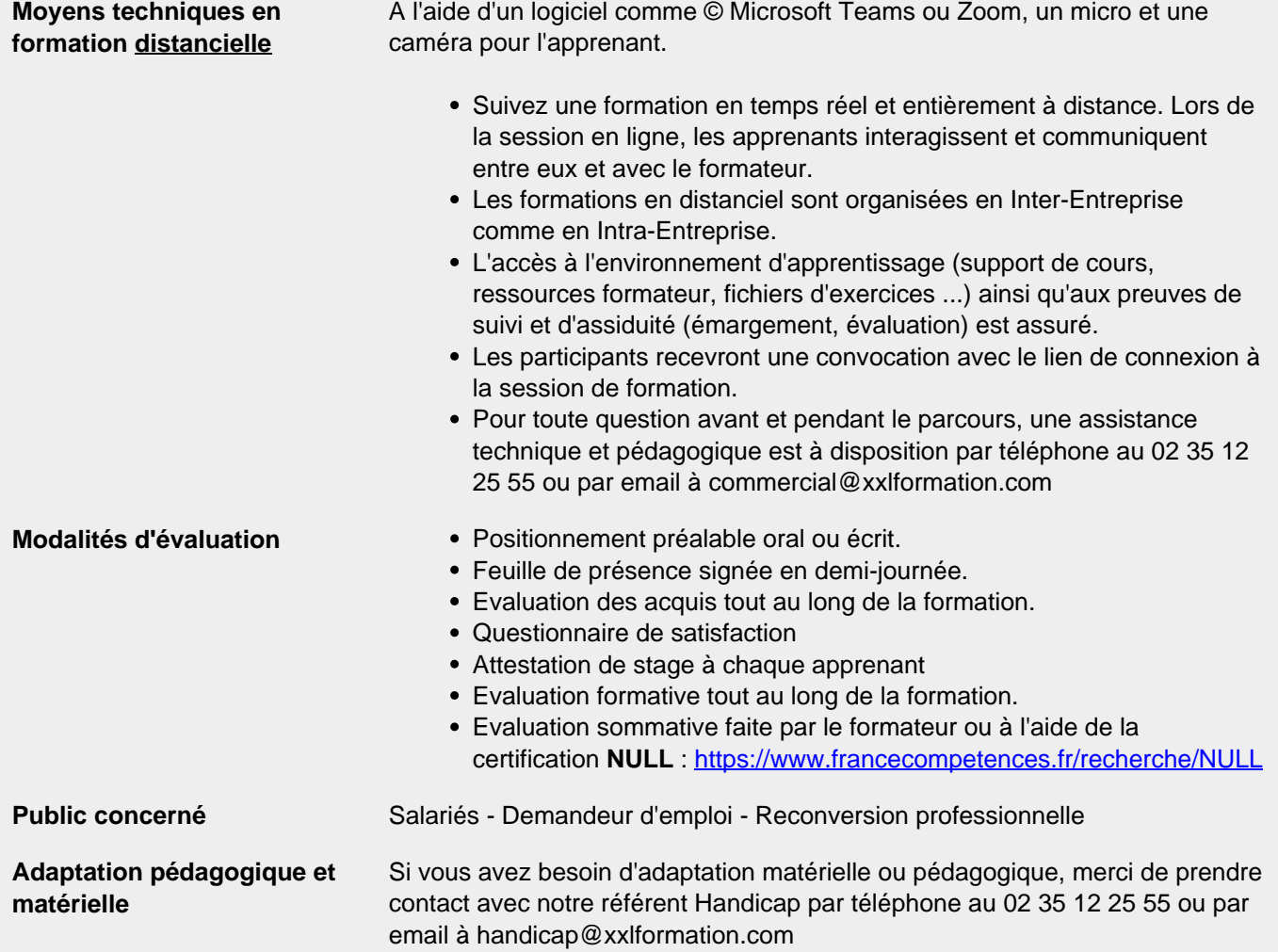

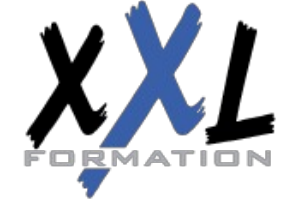

# **XXL Formation**

34 rue Raymond Aron 76130 Mont Saint Aignan **Tél :** 02 35 12 25 55 – **Fax :** 02 35 12 25 56 N° siret : 485 050 611 00014 – N° d'agrément : 23.76.03752.76